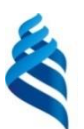

# МИНИСТЕРСТВО ОБРАЗОВАНИЯ И НАУКИ РОССИЙСКОЙ ФЕДЕРАЦИИ

Федеральное государственное автономное образовательное учреждение высшего профессионального образования

**Дальневосточный федеральный университет**

(ДВФУ)

#### **ШКОЛА БИОМЕДИЦИНЫ** «СОГЛАСОВАНО» «УТВЕРЖДАЮ» **W HAYK** Руководитель ОП Заведующий кафедрой Технологии **6na30an** ральн<sub>ый</sub> продукции и организации общественного питания **Ukona** биомедицины Л.В. Левочкина Л.В. Левочкина «22» декабря 2015 г. «22» декабря 2015 г.

### **УЧЕБНО-МЕТОДИЧЕСКИЙ КОМПЛЕКС ДИСЦИПЛИНЫ**

#### **«Компьютерная графика»**

Направление подготовки 19.03.04 «Технология продукции и организация общественного питания»

Образовательная программа «Технология продукции и организация общественного питания»

Форма подготовки заочная

Школа биомедицины Кафедра Технологии продукции и организации общественного питания Курс  $2$ , семестр  $-$ Лекции  $-6$  час. Практические занятия  $-10$  час. Лабораторные работы - час. Самостоятельная работа - 128 час. Всего часов  $-144$  час. Всего часов аудиторной нагрузки - 16 час. Контрольные работы не предусмотрены Зачет  $-2$  курс Экзамен - курс

Учебно-методический комплекс составлен в соответствии с требованиями федерального государственного образовательного стандарта высшего образования, утвержденного приказом Министерства образования и науки РФ от 12.11.2015 №1332

УМКД обсужден на заседании кафедры Технологии продукции и организации общественного питания Школы биомедицины ДВФУ №3 от «22» декабря 2015 г.

Заведующий кафедрой Л.В. Левочкина Составитель (ли): Г.Н. Цыганова, ст.преподаватель

### **Аннотация к рабочей программе дисциплины «Компьютерная графика»**

Рабочая программа учебной дисциплины «Компьютерная графика» разработана для студентов 2 курса бакалавриата заочной формы обучения по направлению подготовки 09.03.04 «Технология продукции и организация общественного питания», по профилю подготовки «Технология организации ресторанного дела».

Трудоемкость дисциплины составляет 4 зачетных единицы, 144 академических часа. Учебным планом предусмотрены лекционные занятия (6 часов), лабораторные работы (10 часов), самостоятельная работа (128 часа). Дисциплина реализуется на 2 курсе. Вид итогового контроля – зачет.

Учебная дисциплина «Компьютерная графика» Б1.Б.33 входит в базовую часть профессионального цикла ФГОС ВПО.

Программа курса строится на предпосылке, что студенты владеют базовыми знаниями в области информатики и информационных технологий в объеме средней школы и первого курса ВУЗа.

Виды учебной работы включают в себя: лекционный курс, лабораторные работы, самостоятельные работы, выполнение индивидуального задания. Промежуточная аттестация предусматривает выполнение тестовых заданий.

**Цель:** формирование у студентов знаний, умений, навыков и компетенций в области информационных технологий обработки графической информации для дальнейшего использования их в профессиональной деятельности.

нацеленность на теоретические основы представления графической информации в сочетании с практическими методиками обработки растровой и векторной графики, а также использование полученных знаний, умений, навыков и компетенций в профессиональной деятельности.

2

### Задачи:

- знать теоретические основы представления графических данных, методы и средства компьютерной графики и геометрического моделирования; способы создания и редактирования векторных и растровых изображений; проблемы графических систем;
- уметь использовать на практике программные средства работы с графической информацией для создания и редактирования векторных и растровых изображений;
- владеть практическими методиками обработки растровой и векторной графики в профессиональной деятельности.

Для успешного изучения дисциплины «Компьютерная графика» у обучающихся должны быть сформированы следующие предварительные общекультурные и профессиональные компетенции:

ОПК-1 способностью осуществлять поиск, хранение, обработку и анализ информации из различных источников и баз данных, представлять ее в требуемом формате с использованием информационных, компьютерных и сетевых технологий:

 $\Pi K-2$ владением современными информационными технологиями, способностью управлять информацией с использованием прикладных программ деловой сферы деятельности, использовать сетевые компьютерные технологии и базы данных в своей предметной области, пакеты прикладных программ для расчета технологических параметров оборудования.

Планируемые результаты обучения по данной дисциплине (знания, умения, владения), соотнесенные с планируемыми результатами освоения образовательной этапы программы, характеризуют формирования компетенций (общекультурные/ общепрофессиональные/ следующих профессиональные компетенции (элементы компетенций)):

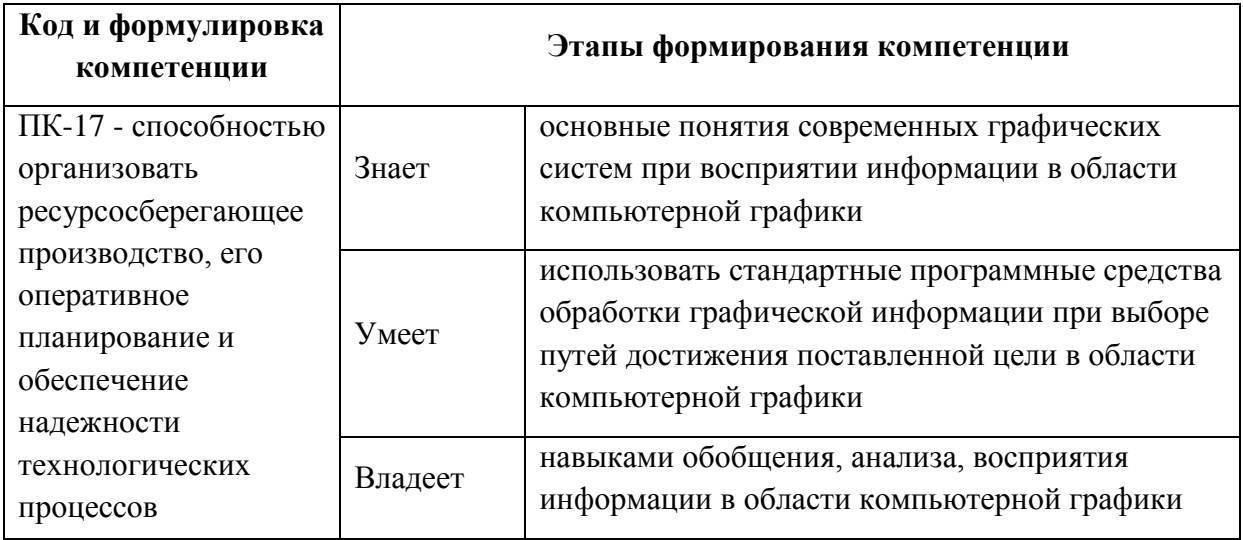

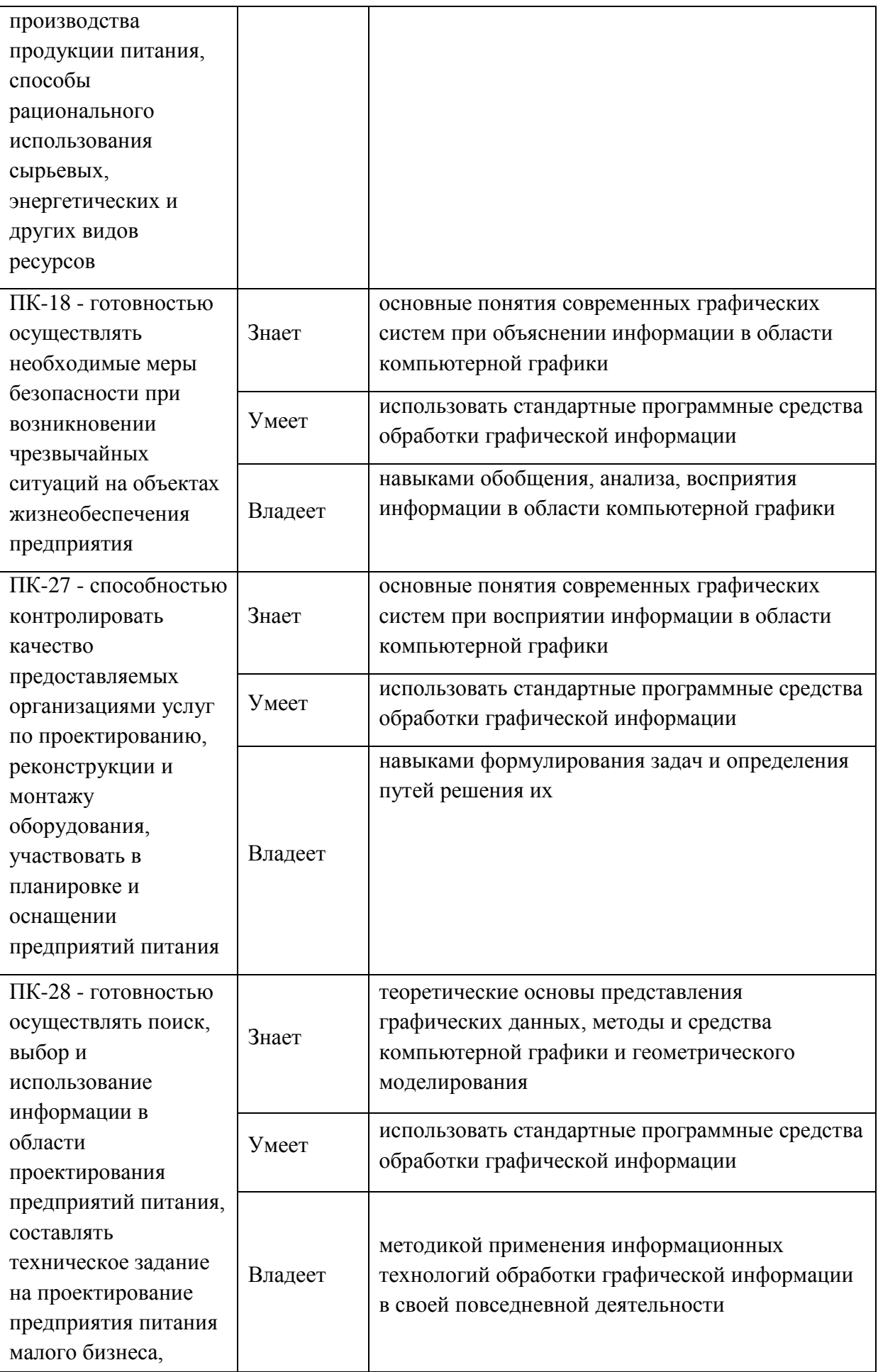

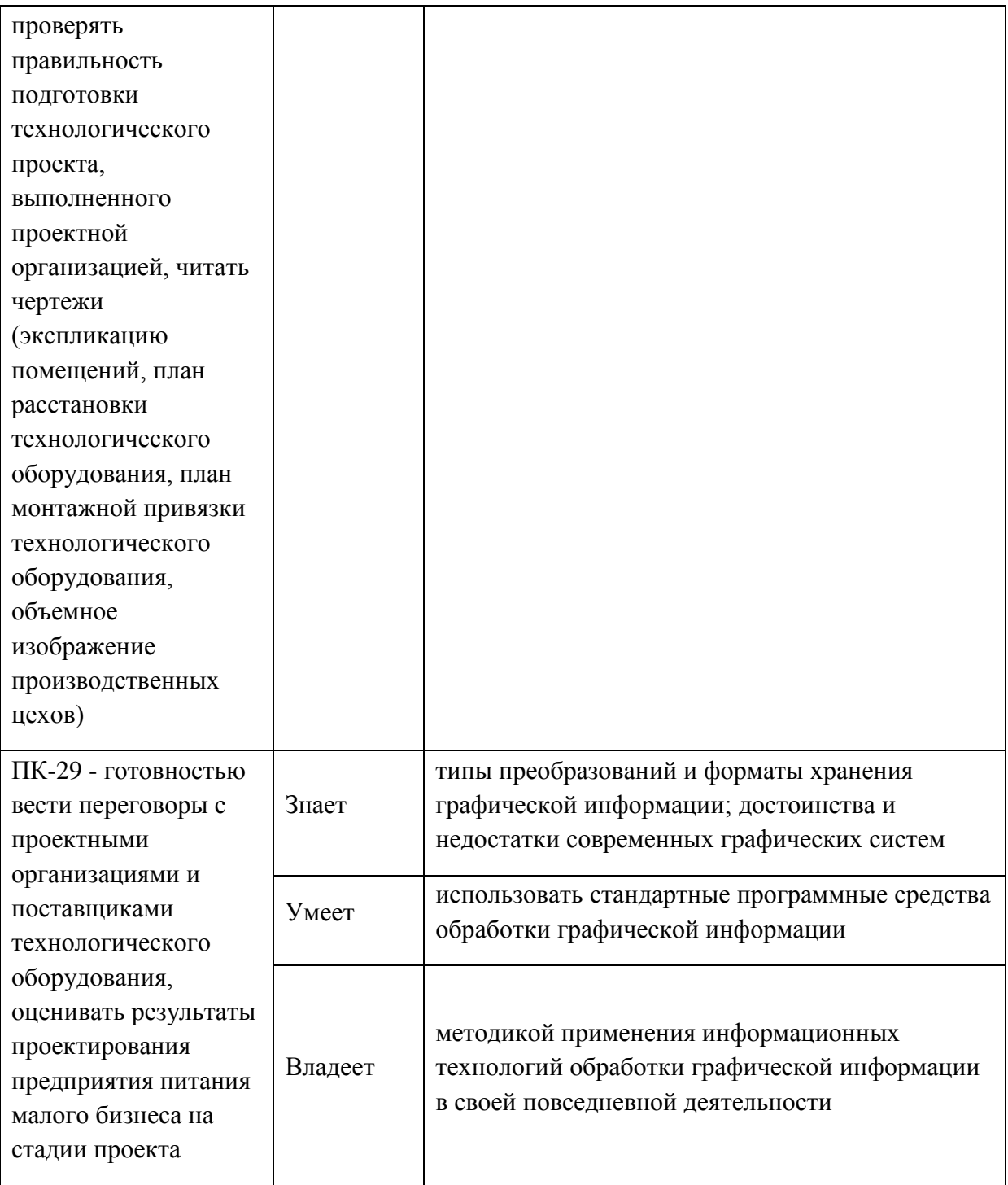

Для формирования вышеуказанных компетенций в рамках дисциплины «Компьютерная графика» на лекциях и лабораторных занятиях применяется проекционная техника, а также следующие методы активного/интерактивного обучения:

- интерактивные лекции;
- лекции-презентации.
- работа с наглядными пособиями, видео- и аудиоматериалами;

 интерактивная форма с подачей материала мультимедийными средствами;

 методы IT – применение компьютеров для доступа к Интернетресурсам, использование обучающих программ с целью расширения информационного поля, повышения скорости обработки и передачи информации;

 опережающая самостоятельная работа – изучение студентами нового материала до его изложения преподавателем на лекции и других аудиторных занятиях;

 проблемное обучение – стимулирование студентов к самостоятельной «добыче» знаний, необходимых для решения конкретной проблемы;

- тестовые задания.

6

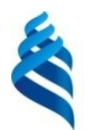

#### МИНИСТЕРСТВО ОБРАЗОВАНИЯ И НАУКИ РОССИЙСКОЙ ФЕДЕРАЦИИ

Федеральное государственное автономное образовательное учреждение

высшего профессионального образования

**«Дальневосточный федеральный университет»**

(ДВФУ)

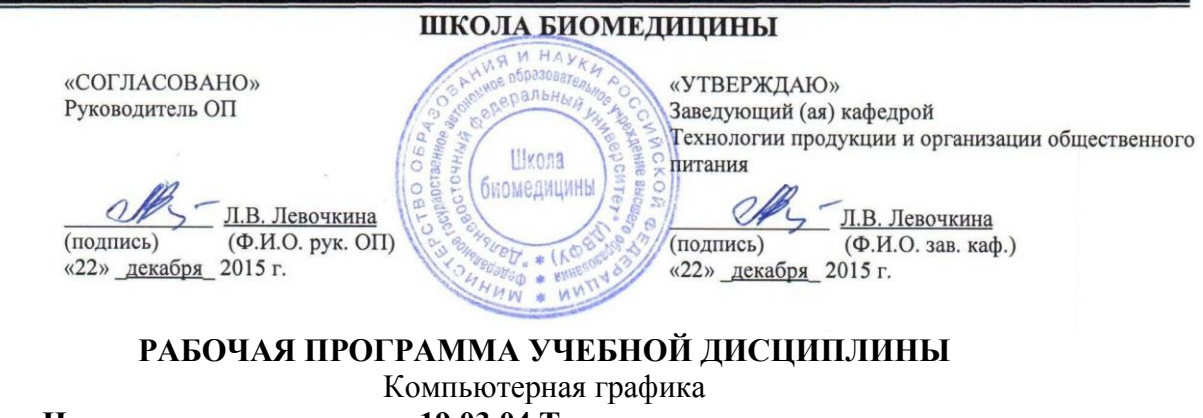

### **Направление подготовки 19.03.04 Технология продукции и организация**

**общественного питания**

профиль «Технология организации ресторанного дела»

#### **Форма подготовки заочная**

![](_page_6_Picture_145.jpeg)

Рабочая программа составлена в соответствии с требованиями федерального государственного образовательного стандарта высшего образования, утвержденного приказом Министерства образования и науки РФ от 12.11.2015 №1332

Рабочая программа обсуждена на заседании кафедры Технологии продукции и организации общественного питания, протокол №3 от «22» декабря 2015 г.

Заведующий (ая) кафедрой Л.В. Левочкина Составитель (ли): Г.Н. Цыганова, ст.преподаватель

# **I. СТРУКТУРА И СОДЕРЖАНИЕ ТЕОРЕТИЧЕСКОЙ ЧАСТИ КУРСА**

# **Раздел I. Предмет и содержание дисциплины «Компьютерная графика» (6 час)**

### *Тема 1. Введение в компьютерную графику (1 час)*

Основные определения. Сфера применения и тенденции развития компьютерной графики. Современные графические системы. Виды компьютерной графики. Растровая графика. Векторная графика. Фрактальная графика. Трехмерная графика.

#### *Тема 2. Основы представления графических данных (1 час)*

Форматы представления графических данных. Технические средства компьютерной графики.

#### *Тема 3. Управление цветом в графических системах (1 час)*

Основные определения. Законы Грассмана. Цветовые модели. Системы управления цветом. Цветовые палитры.

### *Тема 4. Классификация современных графических систем (3 часа)*

Системы обработки растровой и векторной графики. Системы автоматизированного проектирования. Технология обработки векторной графики. Векторный редактор Corel Draw. Технология обработки растровой графики. Растровый редактор Adobe Photoshop.

### **I. СТРУКТУРА И СОДЕРЖАНИЕ ПРАКТИЧЕСКОЙ ЧАСТИ КУРСА**

### **Лабораторные работы (10 час.)**

### **Лабораторная работа №1.** *Рисование в Corel Draw (2 часа).*

Задание. Создание документа в Corel Draw. Рисование графических примитивов. Операции над графическими примитивами. Контур. Заливка. Интерактивная заливка. Заливка сеткой. Логические операции над графическими примитивами. Сохранение документа.

### **Лабораторная работа №2.** *Кривые Безье в Corel Draw (2 часа).*

Задание. Кривые Безье. Операции с кривыми Безье. Преобразование объектов в кривые Безье. Инструменты рисования. Кисть. Художественная кисть. Операции с текстом.

### **Лабораторная работа №3.** *Эффекты в Corel Draw (2 часа).*

Задание. Интерактивные Эффекты. Настраиваемые эффекты. Растровые эффекты. Фильтры.

### **Лабораторная работа №4.** *Фотомонтаж в Adobe Photoshop (1 час).*

Задание. Способы выделения фрагментов изображений. Трансформация. Работа с текстом. Применение эффектов и фильтров к тексту.

# **Лабораторная работа №5.** *Работа с цветом в Adobe Photoshop (1 час).* Задание. Работа с цветом изображения. Цветовой баланс. Тонирование. Яркость. Контрастность. Насыщение.

**Лабораторная работа №6.** *Ретушь фотографий в Adobe Photoshop (2 часа).*

Задание. Инструмент «Штамп». Инструменты размытия и повышения резкости изображений. Ретушь фотографий.

#### **II.** УЧЕБНО-МЕТОДИЧЕСКОЕ ОБЕСПЕЧЕНИЕ САМОСТОЯТЕЛЬНОЙ РАБОТЫ ОБУЧАЮЩИХСЯ

обеспечение Учебно-методическое самостоятельной работы обучающихся по дисциплине «Компьютерная графика» представлено в Приложении 1 и включает в себя:

план-график выполнения самостоятельной работы по дисциплине, в том числе примерные нормы времени на выполнение по каждому заданию;

характеристика заданий для самостоятельной работы обучающихся и методические рекомендации по их выполнению;

требования оформлению  $\mathbf{K}$ представлению  $\overline{M}$ результатов самостоятельной работы;

критерии оценки выполнения самостоятельной работы.

| $N_2$     | Контролируемые                                                               | Коды и этапы                                                       |                | Оценочные средства                                                                                       |                                                                                                    |
|-----------|------------------------------------------------------------------------------|--------------------------------------------------------------------|----------------|----------------------------------------------------------------------------------------------------|----------------------------------------------------------------------------------------------------|
| $\Pi/\Pi$ | разделы / темы                                                               |                                                                    | формирования   | текущий                                                                                                  | промежуточна                                                                                                    |
|           | дисциплины                                                                   | компетенций                                                        |                | контроль                                                                                                 | я аттестация                                                                                                    |
| 1.        | Раздел I. Предмет и<br>содержание<br>дисциплины<br>«Компьютерная<br>графика» | $\Pi$ K-17,<br>$\Pi$ K-18,<br>$\Pi K-27$ ,<br>ПК-28,<br>$\Pi K-29$ | знает<br>умеет | Собеседовани<br>$e$ (YO-1),<br>тестирование<br>$(\Pi P-1)$<br>Выполнение<br>лабораторных<br>работ (ПР-6) | Собеседование<br>$(YO-1),$<br>тестирование<br>$(\Pi P-1)$<br>Собеседование<br>$(YO-1),$<br>тестирование<br>$(\Pi P-1)$ |
|           |                                                                              |                                                                    | владеет        | Выполнение<br>лабораторных<br>работ (ПР-6)                                                               | Собеседование<br>$(YO-1),$<br>тестирование<br>$(\Pi P-1)$<br>выполнение<br>индивидуально<br>го домашнего<br>задания    |

КОНТРОЛЬ ДОСТИЖЕНИЯ ЦЕЛЕЙ КУРСА III.

Текущий контроль. Предусматривается учет посещения студентами занятий в течение периода обучения, оценку своевременности и качества выполнения студентами тестов, лабораторных работ, самостоятельных работ и индивидуального домашнего задания.

В процессе изучения курса «Компьютерная графика» индивидуально выполняется домашнее задание по выбранной теме.

**Итоговый контроль.** Предусматривает рейтинговую оценку по учебной дисциплине в течение семестра.

Рейтинговая оценка освоения дисциплин студентами производится в соответствии с положением, утвержденным приказом ректора ДВФУ от 02.11.2012 №12-13-566 (Приложение 3)

### **V. СПИСОК УЧЕБНОЙ ЛИТЕРАТУРЫ И ИНФОРМАЦИОННО-МЕТОДИЧЕСКОЕ ОБЕСПЕЧЕНИЕ ДИСЦИПЛИНЫ**

### **Основная литература:**

1. М. Н. Петров, Компьютерная графика (+CD-ROM). Учебник для вузов, 2 – издание /, – СПб: Питер, 2011. – 544 с.

#### **Дополнительная литература:**

- 1. С. В. Симонович. Информатика. Базовый курс, Учебник для вузов, 3 изд. Стандарт третьего поколения. – СПб.: Питер, 2011. - 640 с.: ил.
- 2. Компьютерная геометрия и графика : учебник для студ. высш. учеб. заведений / В.М. Дегтярев. – М. : Издательский центр «Академия»,  $2010. - 192$  c.
- 3. Джеф Проузис. Как работает компьютерная графика. СПб.: Питер,  $2008. - 654$  c.
- 4. Жвалевский А., Гурская И, Гурский Ю. Компьютерная графика: Photoshop CS3, CorelDRAW X3, Illustrator CS3. Трюки и эффекты. – СПб.: Питер, 2008. – 992 с.
- 5. Божко А., Жук Д.М., Маничев В.Б. Компьютерная графика. Гриф УМО ВУЗов России. – М.: Издательство «МГТУ им. Баумана», 2007.  $-392$  c.
- 6. Летин А., Пашковский И., Летина О. Компьютерная графика. Гриф МО РФ. – М.: Форум, 2007. – 256 с.
- 7. Сергеев А., Кущенко С. Основы компьютерной графики. Adobe Photoshop и CorelDRAW – два в одном. Самоучитель. – М.: Диалектика, 2007. – 544 с.
- 8. Андреев О.Ю., Музыченко В.Л. Самоучитель компьютерной графики. Учебное пособие. – М.: Триумф, 2007. – 432 с.
- 9. Хатсон Ш. Photoshop для Web-дизайна. М.: [КУДИЦ-Образ,](http://www.ozon.ru/context/detail/id/857684/) 2006. 240 с.
- 10.Базылев Г. В. Photoshop CS. Самоучитель. М.: [Вильямс,](http://www.ozon.ru/context/detail/id/856490/) 2005. 608с.
- 11.Миронов [Д. Ф. C](http://www.ozon.ru/context/book_detail/id/1634150/#persons)orelDRAW 12. Учебный курс. СПб: Издательство [Питер,](http://www.ozon.ru/context/detail/id/856134/) 2004. – 442 с.

### **Перечень ресурсов информационно-телекоммуникационной сети «Интернет»**

1. Интернет-библиотека образовательных изданий: [http://www.iqlib.ru](http://www.iqlib.ru/)

2. Интернет университет информационных технологий: <http://www.intuit.ru/>

3. Научная электронная библиотека eLIBRARY.RU: <https://elibrary.ru/defaultx.asp>

4. Информационная система «Единое окно доступа к образовательным ресурсам»: <http://window.edu.ru/window/library>

5. Электронно-библиотечная система Znanium.com (ООО "Знаниум"): <http://znanium.com/>

6. Электронно-библиотечная система ЮРАЙТ <https://www.biblio-online.ru/>

7. Электронно-библиотечная система «Консультант студента» http://www.studentlibrary.ru/ 8. Электронно-библиотечная система «РУКОНТ»

https://lib.rucont.ru/

9. Электронно-библиотечная система «IPRBOOKS»

<http://www.iprbookshop.ru/>

10. http://gendocs.ru/v8593/ Краткий справочник по информатике.

11. [http://eknigi.org/os\\_i\\_bd/151414-programmy-i-fajly-windows-fevral-](http://eknigi.org/os_i_bd/151414-programmy-i-fajly-windows-fevral-2012.html)

[2012.html](http://eknigi.org/os_i_bd/151414-programmy-i-fajly-windows-fevral-2012.html) Программы и файлы Windows. Автор: А. Климов. 2012

12. [http://ru.wikipedia.org/wiki/](http://ru.wikipedia.org/wiki)Википедия. Информатика. Материал из Википедии - свободной энциклопедии.

13. [http://rudocs.exdat.com/docs/index-279126.html/](http://rudocs.exdat.com/docs/index-279126.html) Информатика. Базовый курс. Учебник для ВУЗов. С. В. Симонович и др. - СПб.: Питер, 2006. - 640 с.: ил.

14. [http://www.plam.ru/compinet/osnovy\\_informatiki\\_uchebnik\\_dlja\\_vuzov/index](http://www.plam.ru/compinet/osnovy_informatiki_uchebnik_dlja_vuzov/index.php) [.php](http://www.plam.ru/compinet/osnovy_informatiki_uchebnik_dlja_vuzov/index.php) Основы информатики: Учебник для вузов. Л.А. Малинина, В.В. Лысенко, М.А. Беляев, 2006

15. [http://eknigi.org/nauka\\_i\\_ucheba/156680-informacionnye-texnologii.html](http://eknigi.org/nauka_i_ucheba/156680-informacionnye-texnologii.html)

Информационные технологии. Автор: О.Л.Голицына, Н.В. Максимов, Т.Л. Партыка, И.И.Попов Издательство: Форум, Инфра—М Год: 2006

16. 8[.http://eknigi.org/nauka\\_i\\_ucheba/169698-informacionnye-texnologii-](http://eknigi.org/nauka_i_ucheba/169698-informacionnye-texnologii-upravleniya.html)

[upravleniya.html](http://eknigi.org/nauka_i_ucheba/169698-informacionnye-texnologii-upravleniya.html) Информационные технологии управления Автор: Саак А.Э.,

Пахомов Е.В., др. Издательство: СПб.: Питер Год: 2005

### **Перечень информационных технологий и программного обеспечения**

Для выполнения лабораторных работ по дисциплине «Инженерная графика» используется следующее программное обеспечение:

- 1. Операционная система Microsoft Windows.
- 2. Core Draw, Adobe Photoshop.
- 3. Браузеры Internet Explorer, Yandex, Google Chrome.

### **VI. МАТЕРИАЛЬНО-ТЕХНИЧЕСКОЕ ОБЕСПЕЧЕНИЕ ДИСЦИПЛИНЫ**

Материально-техническое обеспечение дисциплины включает использование проекционной техники, учебно-наглядных пособий и аудиовизуальных средств при проведении лекционных занятий. Лабораторные работы проводятся в компьютерном классе, оснащенном компьютерной техникой.

![](_page_14_Picture_1.jpeg)

### МИНИСТЕРСТВО ОБРАЗОВАНИЯ И НАУКИ РОССИЙСКОЙ ФЕДЕРАЦИИ

Федеральное государственное автономное образовательное учреждение высшего профессионального образования

> **«Дальневосточный федеральный университет»** (ДВФУ)

#### **ШКОЛА ЕСТЕСТВЕННЫХ НАУК**

### **УЧЕБНО-МЕТОДИЧЕСКОЕ ОБЕСПЕЧЕНИЕ САМОСТОЯТЕЛЬНОЙ РАБОТЫ ОБУЧАЮЩИХСЯ**

«КОМПЬЮТЕРНАЯ ГРАФИКА»

**Направление подготовки: 09.03.04 Технология продукции и организация общественного питания**

> Профиль: «Технология организации ресторанного дела» **Форма подготовки заочная**

> > **Владивосток 2017**

#### **План-график выполнения самостоятельной работы**

![](_page_15_Picture_234.jpeg)

#### **по дисциплине «Компьютерная графика»**

#### **Рекомендации по самостоятельной работе студентов**

Самостоятельная работа студентов состоит в проработке теоретического (лекционного) материала, изучении основной и дополнительной литературы, подготовке к тестовым заданиям, подготовке к лабораторным занятиям и выполнении домашней самостоятельной работы.

#### **Методические указания к самостоятельной работе**

### **Лабораторные работы**

К каждому лабораторному занятию необходимо подготовиться самостоятельно, используя приведенную литературу, конспект лекций и методические указания преподавателя. Каждую лабораторную работу необходимо защитить в виде ответов на вопросы преподавателя.

### **Самостоятельная домашняя работа.**

В процессе изучения дисциплины «Компьютерная графика» студент выполняет и защищает домашнее задание, предусмотренное как вид самостоятельной работы, в соответствии с учебным планом.

#### **Методические указания по выполнению самостоятельной работы**.

Самостоятельные домашние работы выполняются студентами в течение семестра в сроки, устанавливаемые преподавателем по конкретной теме, и сдаются преподавателю, ведущему дисциплину.

По результатам проверки студенту выставляется зачет/не зачет. При оценке работы учитываются соответствие содержания выбранной теме, четкость структуры работы, умение работать с научной литературой, умение ставить проблему и анализировать ее, умение логически мыслить, владение профессиональной терминологией, грамотность оформления, знание возможностей программного обеспечения.

Создать рекламную листовку по выбранной теме. Формат листа А4. Листовка должна содержать логотип фирмы, логотип автора, название фирмы. Из текста листовки должно быть ясно, чем занимается фирма, какие услуги предоставляет, время работы, стоимость услуг и др.

Изображение листовки должно состоять из векторных и растровых графических объектов. При создании листовки необходимо показать своё знание возможностей программ Corel Draw и Adobe Photoshop.

#### **Примерный перечень тем заданий**

#### **№ Тема**

- 1. Ресторан русской кухни
- 2. Интернет-кафе
- 3. Аэрофлот-кафе
- 4. Столовая
- 5. Ресторан китайской кухни
- 6. Пиццерия
- 7. Кафе-кондитерская
- 8. Магазин уникальных растений
- 9. Кафетерий
- 10. Кафе морепродуктов
- 11. Булочная
- 12. ЗОО магазин
- 13. Кухня полуфабрикатов
- 14. Итальянский ресторан
- 15. Аптека
- 16. Магазин «Рыба»
- 17. Магазин детского питания
- 18. Диетическая кухня
- 19. Детская кухня
- 20. Кафе-мороженое

![](_page_18_Picture_1.jpeg)

### МИНИСТЕРСТВО ОБРАЗОВАНИЯ И НАУКИ РОССИЙСКОЙ ФЕДЕРАЦИИ

Федеральное государственное автономное образовательное учреждение высшего профессионального образования

**«Дальневосточный федеральный университет»** (ДВФУ)

### **ШКОЛА ЕСТЕСТВЕННЫХ НАУК**

### **ФОНД ОЦЕНОЧНЫХ СРЕДСТВ**  «КОМПЬЮТЕРНАЯ ГРАФИКА»

### **Направление подготовки: 09.03.04 Технология продукции и организация общественного питания**

Профиль: «Технология организации ресторанного дела» **Форма подготовки заочная**

> **Владивосток 2017**

### **Паспорт ФОС**

Паспорт ФОС заполнен в соответствии с Положением о фондах оценочных средств образовательной программы бакалавриата ДВФУ, утвержденным приказом ректора от 12.05.2015 №12-13-850.

### **Методические рекомендации, определяющие процедуры оценивания результатов освоения дисциплины**

Методические рекомендации, определяющие процедуры оценивания результатов освоения дисциплины заполнены в соответствии с Положением о фондах оценочных средств образовательной программы бакалавриата ДВФУ, утвержденным приказом ректора от 12.05.2015 №12-13-850.

![](_page_19_Picture_232.jpeg)

![](_page_20_Picture_213.jpeg)

![](_page_21_Picture_9.jpeg)

![](_page_21_Picture_10.jpeg)

# Шкала оценивания уровня сформированности компетенций<br>по дисциплине «Компьютерная графика»

![](_page_21_Picture_11.jpeg)

![](_page_22_Picture_4.jpeg)

![](_page_23_Picture_4.jpeg)

![](_page_24_Picture_4.jpeg)

![](_page_25_Picture_4.jpeg)

![](_page_26_Picture_17.jpeg)

### Оценочные средства для промежуточной аттестации

## ПРИМЕРНЫЙ ПЕРЕЧЕНЬ ВОПРОСОВ К ЗАЧЕТУ

- 1. Виды компьютерной графики.
- 2. Растровая графика. Пиксель. Разрешение.
- 3. Векторная графика. Основные понятия векторной графики.
- 4. Средства для работы с векторной графикой.
- 5. Фрактальная графика.
- 6. Математические основы векторной графики.
- 7. Трехмерная графика. Основные понятия.
- 8. Форматы графических данных. Способы уменьшения объема графической информации (сжатие). Алгоритмы сжатия.
- 9. Цвет. Яркость. Насыщенность. Способы описания цвета.
- 10. Цветовые модели. Цветовая модель RGB. Цветовая модель CMYK.
- 11. Цветоделение. Цветовая палитра. Системы управления цветом.
- 12. Программные средства создания растровых изображений.
- 13. Аппаратные средства получения растровых изображений.
- 14. Графический редактор Adobe Photoshop.
- 15. Adobe Photoshop. Инструменты выделения. Способы выделения
- фрагментов изображений. Трансформация. Работа со слоями. Фотомонтаж
- 16. Adobe Photoshop. Ретушь изображений.
- 17. Adobe Photoshop. Работа с текстом.
- 18. Графический редактор Corel Draw.
- 19. Corel Draw. Графические примитивы. Рисование простых фигур.

Копирование, дублирование, клонирование.

- 20. Corel Draw. Логические операции.
- 21. Corel Draw. Кривая Безье. Узлы.
- 22. Corel Draw. Работа с текстом. Эффекты.
- 23. Corel Draw. Растровые изображения. Фильтры.
- 24. Достоинства и недостатки векторной и растровой графики.

Итоговый контроль предусматривает рейтинговую оценку по учебной дисциплине в течение семестра.

Рейтинговая оценка освоения дисциплин студентами производится в соответствии с положением, утвержденным приказом ректора ДВФУ от 02.11.2012 №12-13-566 (Приложение 3)

#### **Оценочные средства для текущей аттестации**

Текущая аттестация предусматривает учет посещения студентами лекций и лабораторных занятий в течение периода обучения, оценку своевременности и качества выполнения студентами тестов, лабораторных работ, самостоятельных работ и индивидуального домашнего задания.

Самостоятельная индивидуальная работа студента предусматривает домашнее задание на тему: «Разработка и создание рекламной листовки по выбранной теме (согласно предложенному списку тем).

В процессе изучения курса «Компьютерная графика» студенты выполняют на занятии следующие самостоятельные работы:

- 1. Создание логотипа.
- 2. Создание визитной карточки.
- 3. Создание открытки на свободную тему.

ПРИМЕРНЫЙ ПЕРЕЧЕНЬ ВОПРОСОВ К ТЕСТАМ С ВАРИАНТАМИ ОТВЕТОВ

- 1. CorelDraw программа для создания и редактирования иллюстраций, основанная на принципах:
	- a) векторной графики;
	- b) растровой графики;
	- c) презентационной графики.
- 2. Adobe Photoshop программа для создания и редактирования иллюстраций, основанная на принципах:
	- a) векторной графики;
	- b) растровой графики;
	- c) презентационной графики.
- 3. Число, определяющее количество точек, приходящихся на единицу длины:
	- a) пиксель;
	- b) разрешение;
	- c) код.
- 4. Части рисунка заданного размера, на которые разбивается рисунок для кодирования:
	- a) пиксель;
	- b) разрешение;
	- c) код.
- 5. В растровой графике базовый элемент изображения:
	- a) линия;
	- b) объект;
	- c) порог;
	- d) точка.
- 6. В векторной графике базовый элемент изображения:
	- a) линия;
	- b) объект;
	- c) порог;
	- d) точка.
- 7. Базовый элемент фрактальной графики:
	- a) математическая формула;
	- b) точка;
	- c) линия;
	- d) узел.
- 8. Объем данных для отображения объекта средствами векторной графики:
	- a) существенно больше, чем в растровой графике;
	- b) существенно меньше, чем в растровой графике;
	- c) имеет одинаковый размер по сравнению с растровой графикой.
- 9. Минимальная разница между яркостью различимых по светлоте объектов:
	- a) линия;
	- b) объект;
	- c) порог;
	- d) точка.
- 10. Физические характеристики светового потока определяются параметрами:
	- a) цветовоспроизведения и насыщенности;
	- b) градации и цветовой температуры;
	- c) яркости, освещённости и мощности.
- 11. Метод кодирования цветовой информации для её воспроизведения на экране монитора определяет:
	- a) градация;
	- b) глубина цвета;
	- c) насыщенность;
	- d) цветовой тон
- 12. Насколько данный цвет отличается от монохроматического излучения того же цветового тона показывает:
	- a) градация;
	- b) цветовоспроизведение;
	- c) яркость;
	- d) насыщенность.
- 13. Ахроматические цвета это:
	- a) красный, синий, белый;
	- b) белый, серый, чёрный;
	- c) черный, синий, жёлтый.
- 14. Ахроматические цвета характеризуются:
	- a) только светлотой;
	- b) светлотой, насыщенностью, цветовым тоном;
- c) яркостью и контрастностью.
- 15. Хроматические цвета характеризуются:
	- a) только светлотой;
	- b) светлотой, насыщенностью, цветовым тоном;
	- c) яркостью и контрастностью.
- 16. Для излучающих объектов характерно:
	- a) аддитивное цветовоспроизведение;
	- b) субтрактивное цветовоспроизведение;
	- c) монохроматическое цветовоспроизведение.
- 17. При каком цветовоспроизведении световые излучения вычитаются:
	- a) аддитивное;
	- b) субтрактивное;
	- c) монохроматическое.
- 18. Диапазон цветов, который можно воспроизвести с помощью того или иного устройства вывода:
	- a) цветовой охват;
	- b) глубина цвета;
	- c) градация.
- 19. Аддитивной цветовой моделью является:
	- a) PDF
	- b)RGB;
	- c) CMYK;
	- d)CIE Lab.
- 20. Субтрактивной цветовой моделью является:
	- a) HSB;
	- b) RGB;
	- c) CMYK;
	- d) CIE Lab
- 21. Какая из перечисленных моделей построена на основе цветового круга Манселла?
- a) HSB
- b) RGB;
- c) CMYK;
- d) CIE Lab.
- 22. К аппаратным средствам получения цифровых растровых изображений относятся:
	- a)программы растровой графики;
	- b) мониторы;
	- c)графические планшеты;
	- d) цифровые фотокамеры и сканеры.
- 23. Элемент контура, заключённый между двумя смежными опорными точками:
	- a) направляющая;
	- b) форма;
	- c) узел;
	- d) сегмент.
- 24. Фиксированная точка на кривой Безье:
	- a) направляющая;
	- b) форма;
	- c) узел;
	- d) сегмент.
- 25. Процесс обводки контуров объектов на изображении:
	- a) лассо;
	- b) обтравка;
	- c) заливка;
	- d) волшебная палочка.
- 26. Частота сетки растра, измеряемая числом линий на дюйм:
	- a) растр;
	- b) градация;
	- c) линиатура;
- d) сегмент
- 27. Двумерный массив точек, упорядоченных в строки и столбцы, который используется для создания изображения на экране монитора:
	- a) растр;
	- b) линиатура;
	- c) сегмент;
	- d) градация.
- 28. Качество воспроизведения тоновых изображений оценивается:
	- a) цветовым охватом;
	- b) динамическим диапазоном;
	- c) градацией;
	- d) цветовой моделью.
- 29. Последовательность оптических характеристик объекта, выраженная в логарифмах яркостей, составляет
	- a) растр;
	- b) линиатуру;
	- c) сегмент;
	- d) градацию.
- 30. Способ разделения цветового оттенка на составляющие компоненты:
	- a) цветовой охват;
	- b) динамический диапазон;
	- c) градация;
	- d) цветовая модель.
- 31. Диапазон цветов, который можно воспроизвести с помощью того или иного устройства вывода:
	- a) цветовой охват;
	- b) динамический диапазон;
	- c) градация;
	- d) цветовая модель.
- 32. При каком цветовоспроизведении световые излучения вычитаются:
- a) аддитивное;
- b) субтрактивное;
- c) монохроматическое.
- 33. Способ и форму хранения информации в графическом файле определяет:
	- a) формат;
	- b) алгоритм;
	- c) градация;
	- d) цветовая палитра.
- 34. Палитра цветов, обеспечивающая правильное отображение цветов на любых устройствах:
	- a) индексная;
	- b) безопасная;
	- c) фиксированная;
	- d) стандартная.
- 35. В какой палитре изображение имеет 216 цветов?
	- a) индексная;
	- b) безопасная;
	- c) фиксированная;
	- d) стандартная.
- 36. К какой категории сжатия относится метод Хаффмана?
	- a) сжатие с потерями;
	- b) сжатие без потерь.
- 37. Как называют подгонку параметров изображения, цветопередачи и цветовосприятия к определенному стандарту?
	- a) растрирование
	- b) цветовая гамма
	- c) калибровка
	- d) профиль

### РЕЙТИНГОВАЯ ОЦЕНКА ПО ДИСЦИПЛИНЕ «Компьютерная графика»

![](_page_35_Picture_26.jpeg)

Календарный план контрольных мероприятий на экзамен

Шкала соответствия рейтинга по дисциплине и оценок, действующая на основании единой шкалы по университету, единой шкалы по школе, выбора преподавателя.

![](_page_35_Picture_27.jpeg)

Примечание. При набранной общей сумме баллов менее 40 по результатам третьей аттестации студент не допускается к итоговой аттестации по дисциплине.